# Package 'greport'

September 3, 2023

<span id="page-0-0"></span>Version 0.7-4

Date 2023-09-02

Title Graphical Reporting for Clinical Trials

Author Frank E Harrell Jr <fh@fharrell.com>

Maintainer Frank E Harrell Jr <fh@fharrell.com>

**Depends** Hmisc  $(>= 4.0-0)$ ,

Imports rms (>= 5.0-0), lattice, latticeExtra, ggplot2, Formula, survival, methods, data.table

Description Contains many functions useful for monitoring and reporting the results of clinical trials and other experiments in which treatments are compared. LaTeX is used to typeset the resulting reports, recommended to be in the context of 'knitr'. The 'Hmisc', 'ggplot2', and 'lattice' packages are used by 'greport' for high-level graphics.

License GPL  $(>= 2)$ 

URL <http://hbiostat.org/R/greport/>,

<https://github.com/harrelfe/greport/>

RoxygenNote 7.2.3

NeedsCompilation no

Repository CRAN

Date/Publication 2023-09-02 22:20:02 UTC

# R topics documented:

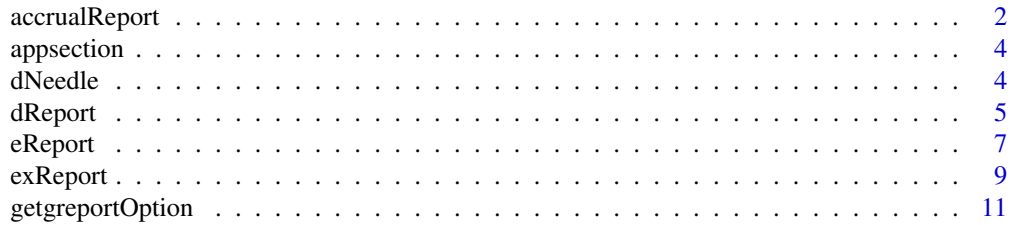

#### <span id="page-1-0"></span>2 accrualReport

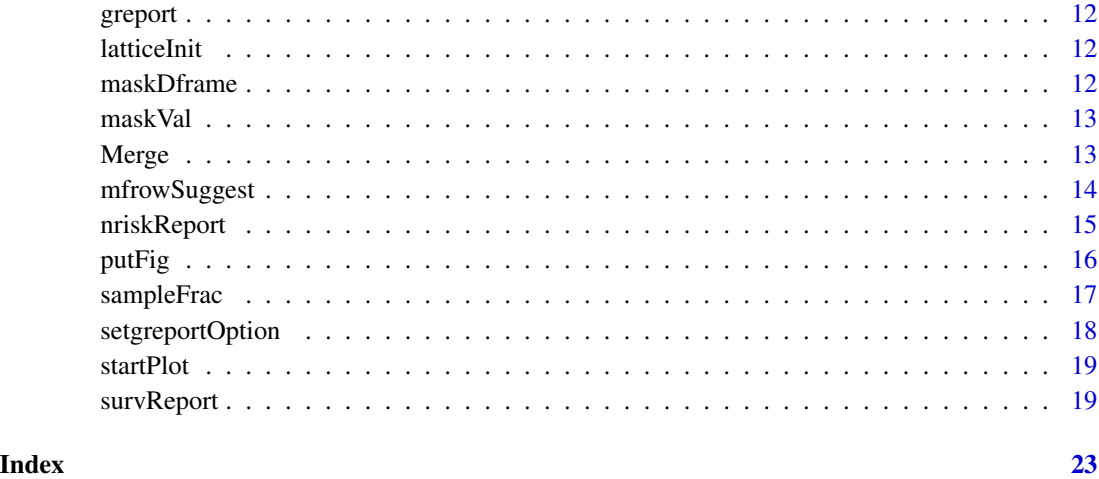

accrualReport *Accrual Report*

#### Description

Generate graphics and LaTeX to analyze subject accrual

### Usage

```
accrualReport(
  formula,
 data = NULL,
  subset = NULL,
 na.action = na.retain,
 dateRange = NULL,
  zoom = NULL,
  targetN = NULL,targetDate = NULL,
  closeDate = NULL,
  enrollmax = NULL,
  studynos = TRUE,
 minrand = 10,
 panel = "accrual",
 h = 2.5,
 w = 3.75,
 hb = 5,
 wb = 5,
 hdot = 3.5)
```
#### accrualReport 3

#### Arguments

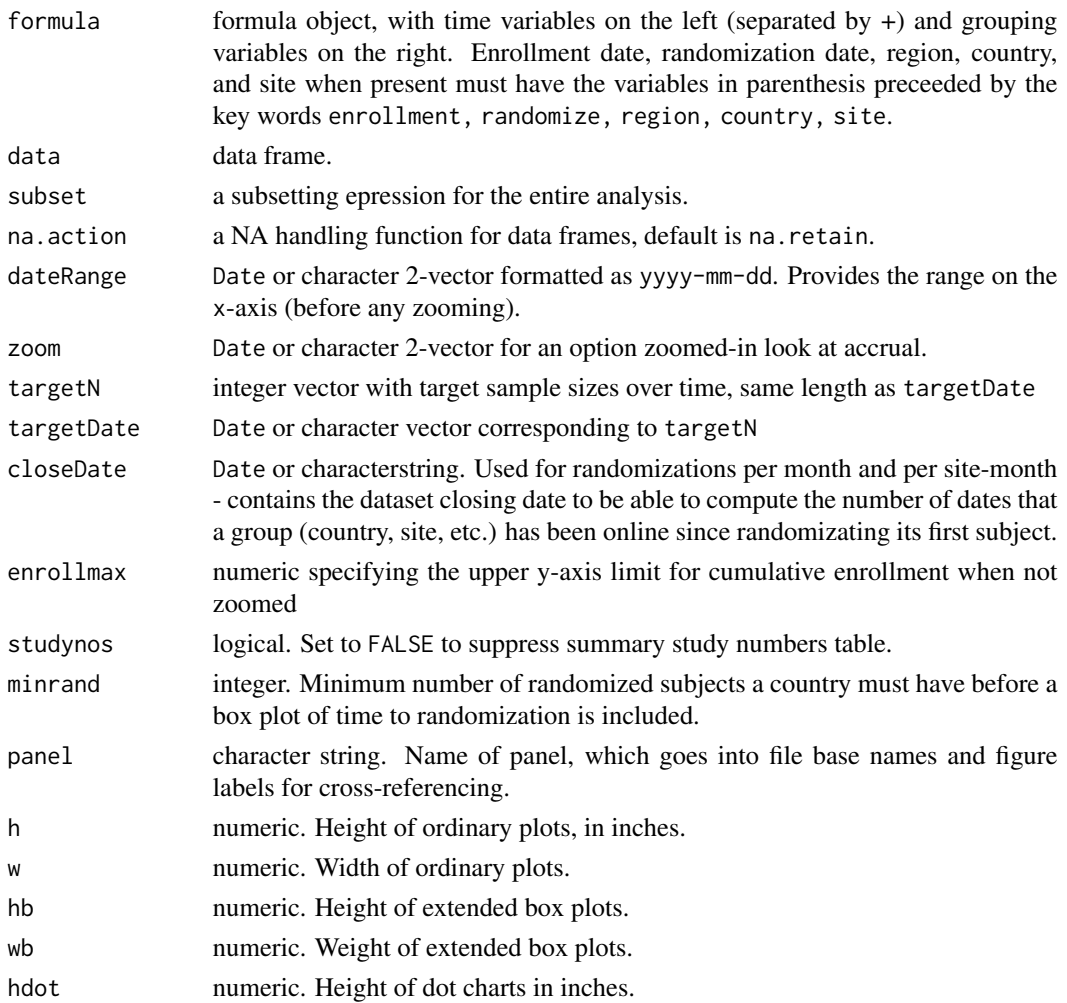

#### Details

Typically the left-hand-side variables of the formula, in order, are date of enrollment and date of randomization, with subjects enrolled but not randomized having missing date of randomization. Given such date variables, this function generates cumulative frequencies optionally with target enrollment/randomization numbers and with time-zooming. Makes a variety of dot charts by righthand-side variables: number of subjects, number of sites, number of subjects per site, fraction of enrolled subjects randomized, number per month, number per site-month.

#### Examples

## Not run: # See test.Rnw in tests directory ## End(Not run)

This is useful for copying section and subsection titles in the main body of the report to the appendix, to help in navigating supporting tables. LaTeX backslash characters need to be doubled.

#### Usage

```
appsection(section = NULL, subsection = NULL, main = FALSE, panel = "")
```
#### Arguments

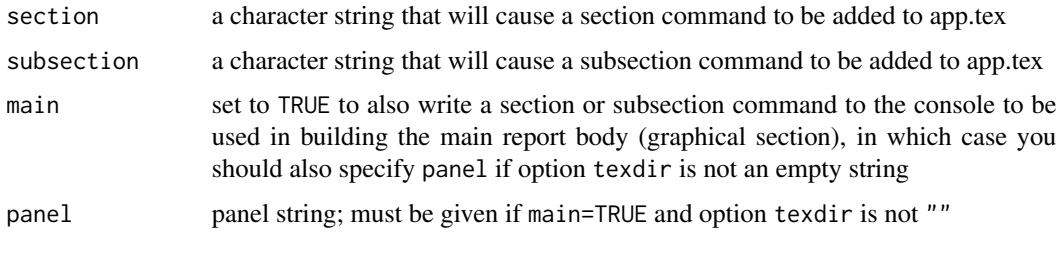

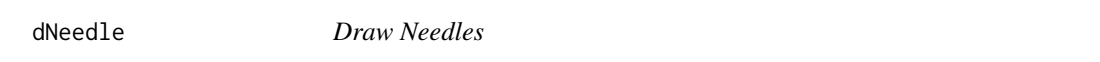

#### Description

Create a LaTeX picture to draw needles for current sample sizes. Uses colors set by call to setgreportOptions.

#### Usage

dNeedle(sf, name, file = "", append = TRUE)

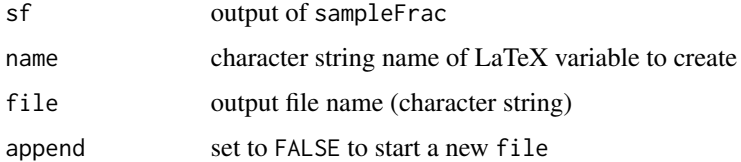

<span id="page-4-0"></span>

Generate graphics and LaTeX with descriptive statistics

#### Usage

```
dReport(
  formula,
  groups = NULL,
 what = c("box", "proportions", "xy", "byx"),byx.type = c("violin", "quantiles"),
 violinbox = TRUE,
 violinbox.opts = list(col = adjustcolor("blue", alpha.f = 0.25), border = FALSE),
  summaryPsort = FALSE,
 exclude1 = TRUE,stable = TRUE,
 fun = NULL,data = NULL,subset = NULL,na.action = na.retain,
 panel = "desc",
  subpanel = NULL,head = NULL,tail = NULL,continuous = 10,
 h = 5.5,
 w = 5.5,
 outerlabels = TRUE,
  append = FALSE,sopts = NULL,popts = NULL,
  lattice = FALSE
)
```
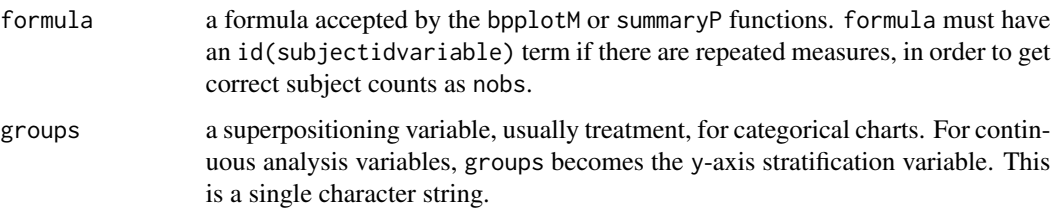

<span id="page-5-0"></span>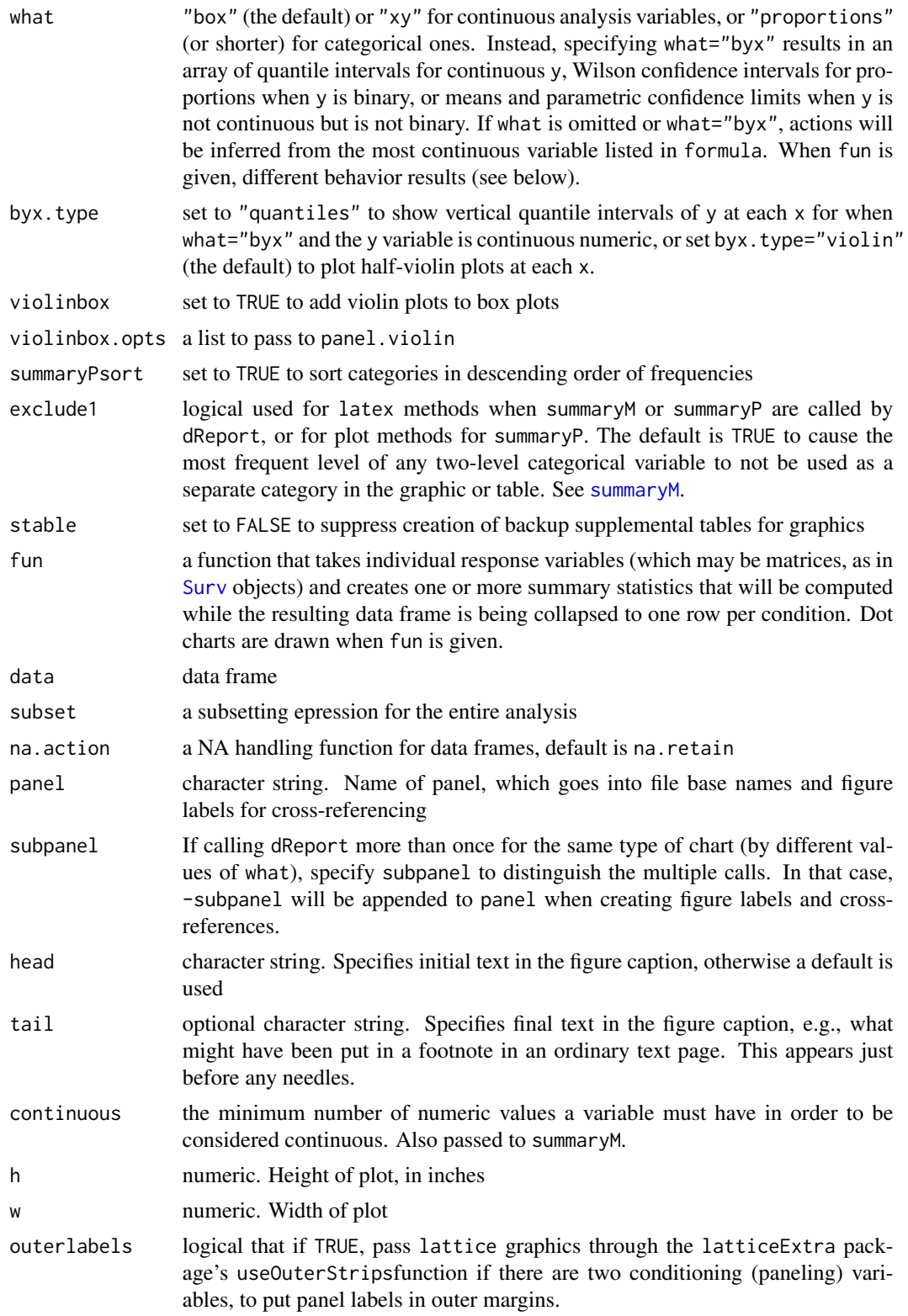

#### <span id="page-6-0"></span>eReport 2008 and 2008 and 2008 and 2008 and 2008 and 2008 and 2008 and 2008 and 2008 and 2008 and 2008 and 200

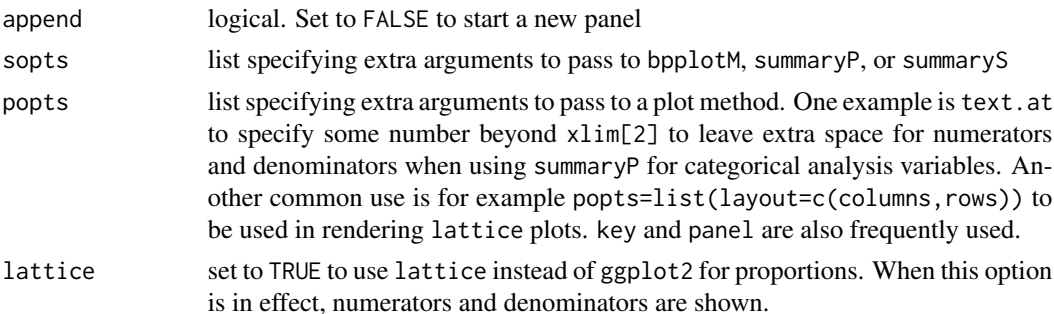

#### Details

dReport generates multi-panel charts, separately for categorical analysis variables and continuous ones. The Hmisc summaryP function and its plot method are used for categorical variables, and bpplotM is used to make extended box plots for continuous ones unless what='byx'. Stratification is by treatment or other variables. The user must have defined a LaTeX macro \eboxpopup (which may be defined to do nothing) with one argument. This macro is called with argument extended box plot whenever that phrase appears in the legend, so that a PDF popup may be generated to show the prototype. See the example in report.Rnw in the tests directory. Similarly a popup macro \qintpopup must be defined, which generates a tooltip for the phrase quantile intervals.

#### Examples

# See test.Rnw in tests directory

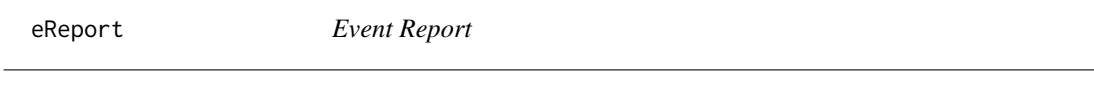

#### Description

Generates graphics for binary event proportions

#### Usage

```
eReport(
  formula,
  data = NULL,
  subset = NULL,na.action = na.retain,
 minincidence = 0,
  conf.int = 0.95,etype = "adverse events",
  panel = "events",
  subpanel = NULL,head = NULL,tail = NULL,h = 6,
```

```
w = 7,
  append = FALSE,popts = NULL
\mathcal{L}
```
#### Arguments

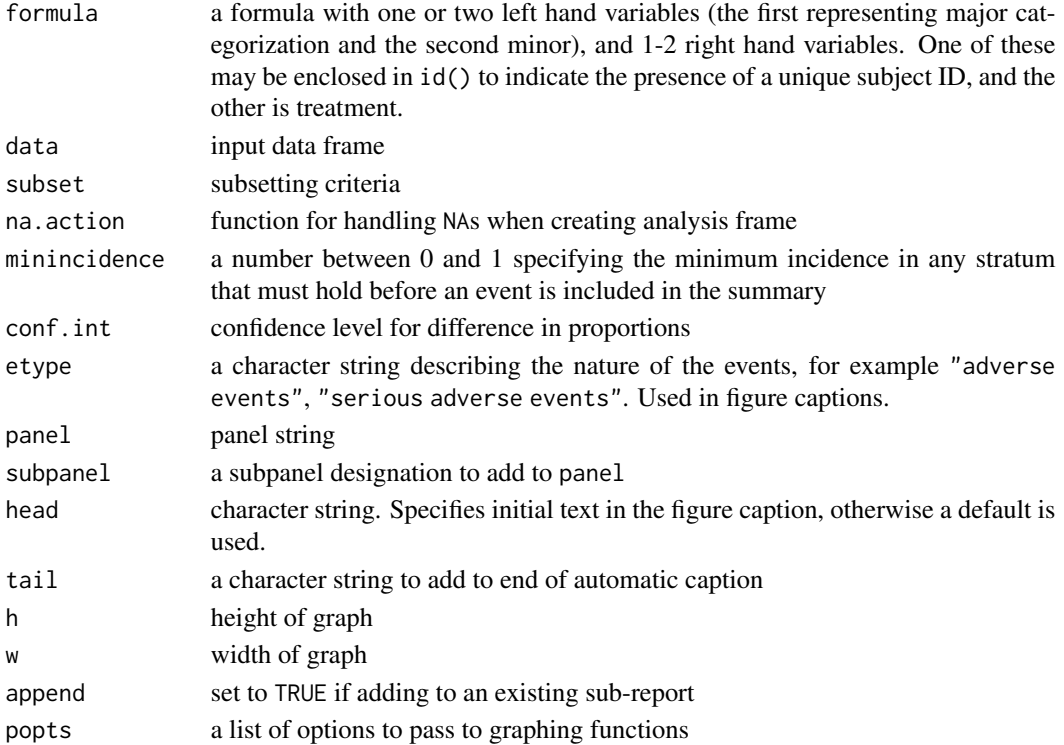

#### Details

Generates dot charts showing proportions on left and risk difference with confidence intervals on the right, if there is only one level of event categorization. Input data must contain one record per event, with this record containing the event name. If there is more than one event of a given type per subject, unique subject ID must be provided. Denominators come from greport options and it is assumed that only randomized subjects have records. Some of the graphics functions are modifications of those found in the HH package. The data are expected to have one record per event, and non-events are inferred from setgreportOption('denom'). It is also assumed that only randomized subjects are included in the dataset.

#### Author(s)

Frank Harrell

#### Examples

# See test.Rnw in tests directory

<span id="page-8-0"></span>

Generates graphics for sequential exclusion criteria

#### Usage

```
exReport(
  formula,
  data = NULL,subset = NULL,na.action = na.retain,
  ignoreExcl = NULL,
  ignoreRand = NULL,
  plotExRemain = TRUE,
  autoother = FALSE,
  sort = TRUE,whenapp = NULL,erdata = NULL,
  panel = "excl",subpanel = NULL,
  head = NULL,tail = NULL,apptail = NULL,h = 5.5,
  w = 6.5,
  hc = 4.5,
 wc = 5,
  adjustwidth = "-0.75in",
  append = FALSE,popts = NULL,
  app = TRUE)
```
#### Arguments

formula a formula with only a right-hand side, possibly containing a term of the form  $pending(x)$  to inform the function of which subjects have incomplete randomization ("randomization pending"). The pending variable is ignored if a subject has an exclusion marked. A randomized variable is an optional logical vector specifying which subjects are considered to have been randomized. The presence of this variable causes consistency checking against exclusions. One or more cond variables provide binary/logical vectors used to define subsets of subjects for which denominators are used to compute additional fractions of exclusions that are reported in a detailed table. The arguments of the cond function

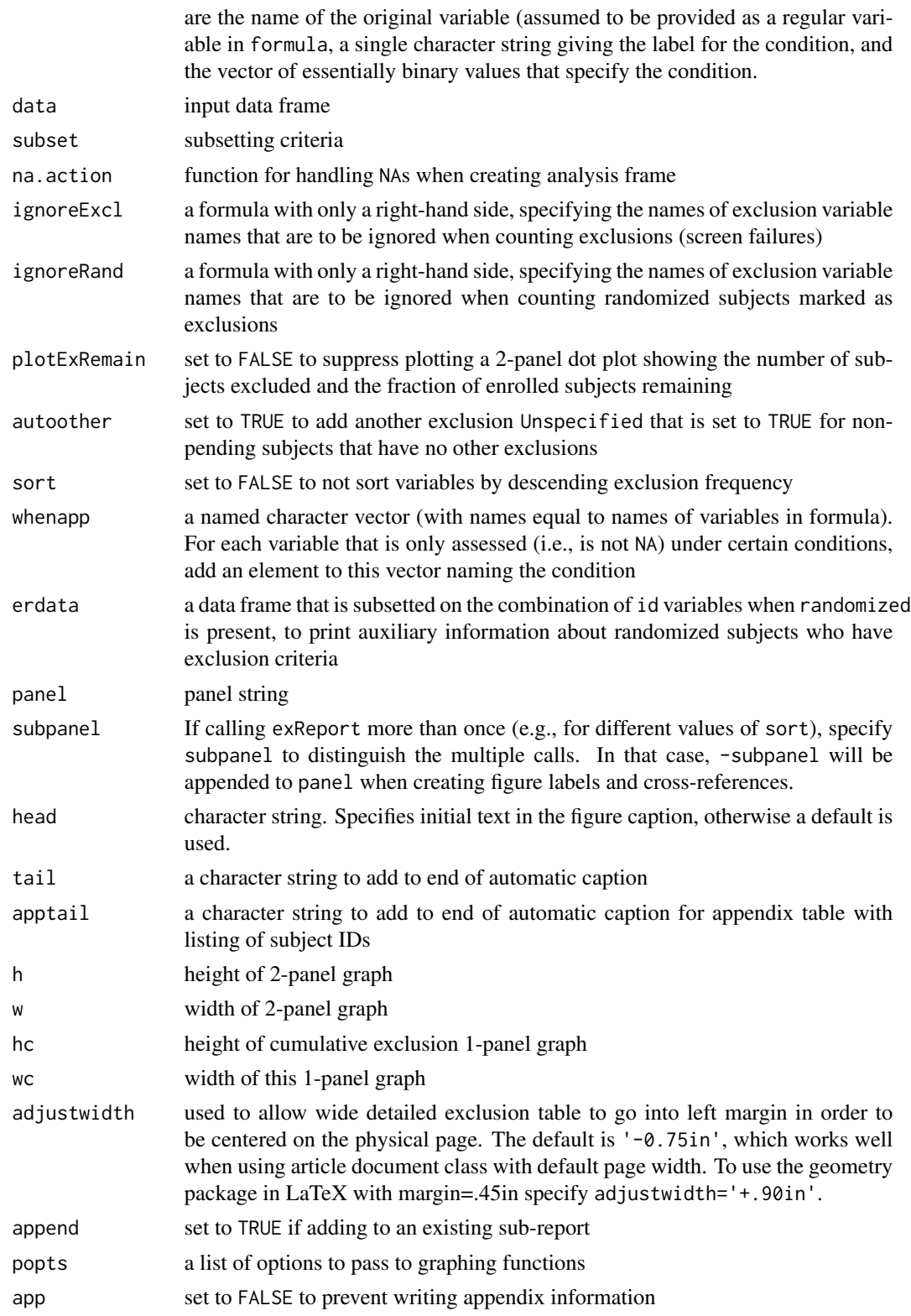

#### <span id="page-10-0"></span>getgreportOption 11

#### Details

With input being a series of essentially binary variables with positive indicating that a subject is excluded for a specific reason, orders the reasons so that the first excludes the highest number of subjects, the second excludes the highest number of remaining subjects, and so on. If a randomization status variable is present, actually randomized (properly or not) subjects are excluded from counts of exclusions. First draws a single vertical axis graph showing cumulative exclusions, then creates a 2-panel dot chart with the first panel showing that information, along with the marginal frequencies of exclusions and the second showing the number of subjects remaining in the study after the sequential exclusions. A pop-up table is created showing those quantities plus fractions. There is an option to not sort by descending exclusion frequencies but instead to use the original variable order. Assumes that any factor variable exclusions that have only one level and that level indicates a positive finding, that variable has a denominator equal to the overall number of subjects.

#### Author(s)

Frank Harrell

#### Examples

# See test.Rnw in tests directory

getgreportOption *Get greport Options*

#### **Description**

Get greport options, assigning default values of unspecified optios.

#### Usage

```
getgreportOption(opts = NULL)
```
#### Arguments

opts character vector containing list of option names to retrieve. If only one element, the result is a scalar, otherwise a list. If opts is not specified, a list with all current option settings is returned.

<span id="page-11-0"></span>

Graphical clinical trial reporting based on Rmarkdown, LaTeX, and pdf

#### Usage

.noGenerics

#### Format

An object of class logical of length 1.

#### Author(s)

Frank E Harrell Jr <fh@fharrell.com>

latticeInit *Setup lattice plots using greport options*

#### Description

Initializes colors and other graphical attributes based on what is stored in system option greport.

#### Usage

latticeInit()

maskDframe *Mask Variables in a Data Frame*

#### Description

Given a list of applicable variable names in a formula, runs maskVal on any variables in a data frame x whose name is found in formula.

#### Usage

maskDframe(x, formula, ...)

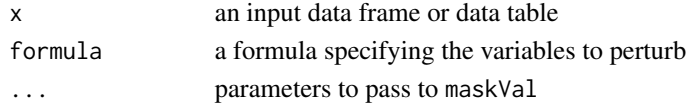

<span id="page-12-0"></span>maskVal *Mask Values of a Vector*

#### Description

Modifies the value of a vector so as to mask the information by generating random data subject to constraints and keeping the length, type, label, and units attributes of the original variable. For a binary numeric or logical variable a random vector with prevalence (by default) of 0.5 replaces the original. For a factor variable, a random multinomial sample is drawn, with equal expected frequencies of all levels. For a numeric variable, the range is preserved but the distribution is uniform over that range, and generated values are rounded by an amount equal to the minimum spacing between distinct values. Character variables are just randomly reordered. In the special case where the input vector contains only one unique non-NA value, the variable is assumed to be the type of variable where NA represents FALSE or "no", and the variable is replaced by a logical vector with the specified prevalence.

#### Usage

 $maskVal(x, prev = 0.5, NAS = TRUE)$ 

#### Arguments

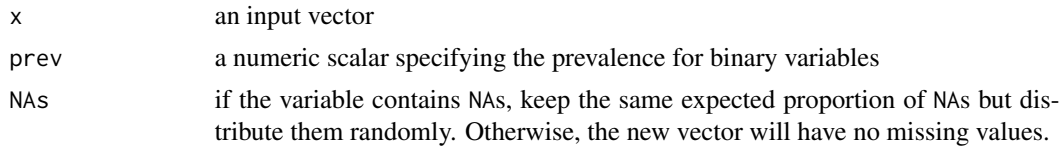

Merge *Merge Multiple Data Frames or Data Tables*

#### Description

Merges an arbitrarily large series of data frames or data tables containing common id variables (keys for data tables). Information about number of observations and number of unique ids in individual and final merged datasets is printed. The first data frame has special meaning in that all of its observations are kept whether they match ids in other data frames or not. For all other data frames, by default non-matching observations are dropped. The first data frame is also the one against which counts of unique ids are compared. Sometimes merge drops variable attributes such as labels and units. These are restored by Merge. If all objects are of class data.table, faster merging will be done using the data.table package's join operation. This assumes that all objects have identical key variables and those of the variables on which to merge.

#### Usage

 $Merge(..., id, all = TRUE, verbose = TRUE)$ 

#### <span id="page-13-0"></span>Arguments

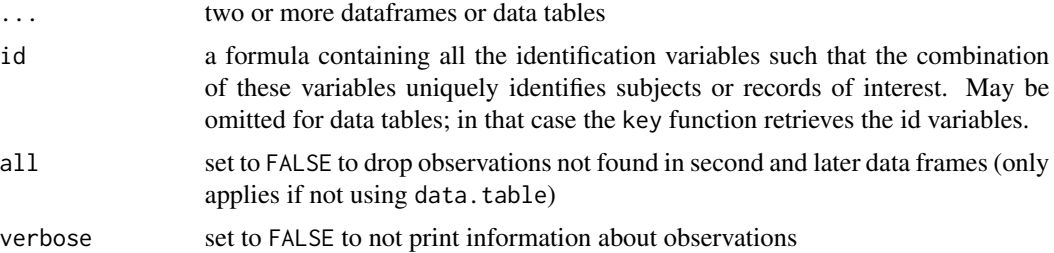

#### Examples

```
a <- data.frame(sid=1:3, age=c(20,30,40))
b \leq data.frame(sid=c(1,2,2), bp=c(120,130,140))
d <- data.frame(sid=c(1,3,4), wt=c(170,180,190))
all \leq Merge(a, b, d, id = \sim sid)
# For data.table, first file must be the master file and must
# contain all ids that ever occur. ids not in the master will
# not be merged from other datasets.
require(data.table)
a <- data.table(a); setkey(a, sid)
# data.table also does not allow duplicates without allow.cartesian=TRUE
b <- data.table(sid=1:2, bp=c(120,130)); setkey(b, sid)
d <- data.table(d); setkey(d, sid)
all <- Merge(a, b, d)
```
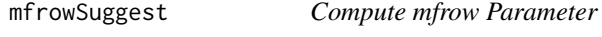

#### Description

Compute a good par("mfrow") given the number of figures to plot.

#### Usage

```
mfrowSuggest(n, small = FALSE)
```
#### Arguments

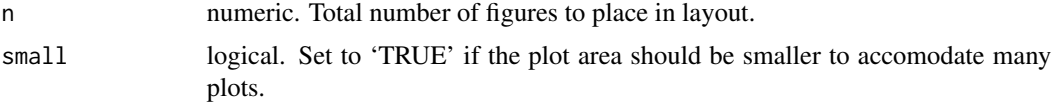

### Value

return numeric vector. oldmfrow <- mfrowSet(8)

<span id="page-14-0"></span>

Graph number of subjects at risk

### Usage

```
nriskReport(
  formula,
 groups = NULL,
 time0 = "randomization",
 data = NULL,subset = NULL,na.action = na.retain,
 ylab = "Number Followed",
 panel = "nrisk",
 head = NULL,tail = NULL,h = 5.5,
 w = 5.5,
 outerlabels = TRUE,
 append = FALSE,popts = NULL
)
```
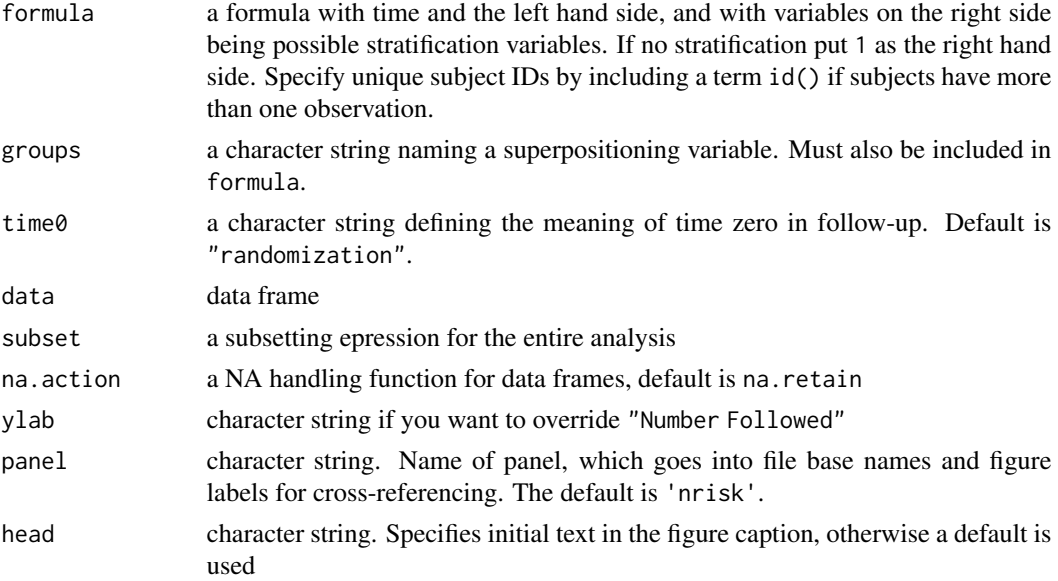

<span id="page-15-0"></span>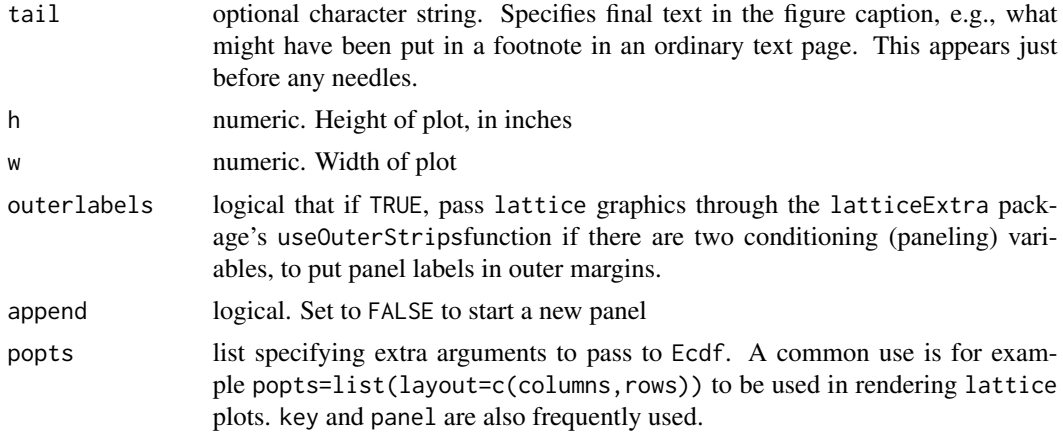

#### Details

nriskReport generates multi-panel charts, separately for categorical analysis variables. Each panel depicts the number at risk as a function of follow-up time. The Hmisc Ecdf function is used. Stratification is by treatment or other variables. It is assumed that this function is only run on randomized subjects. If an id variable is present but groups and stratification variables are not, other plots are also produced: a histogram of the number of visits per subject, a histogram of times at which subjects have visits, the average number of contacts as a function of elapsed time, and a histogram showing the distribution of the longest gap between visits over subjects.

#### Examples

# See test.Rnw in tests directory

putFig *Put Figure*

#### Description

Included a generated figure within LaTex document. tcaption and tlongcaption only apply if setgreportOption(tablelink="hyperref").

#### Usage

```
putFig(
  panel,
  name,
  caption = NULL,
  longcaption = NULL,
  tcaption = caption,
  tlongcaption = NULL,
  poptable = NULL,
  popfull = FALSE,
```
#### <span id="page-16-0"></span>sampleFrac 17

```
sidecap = FALSE,
 outtable = FALSE,
 append = TRUE)
```
#### Arguments

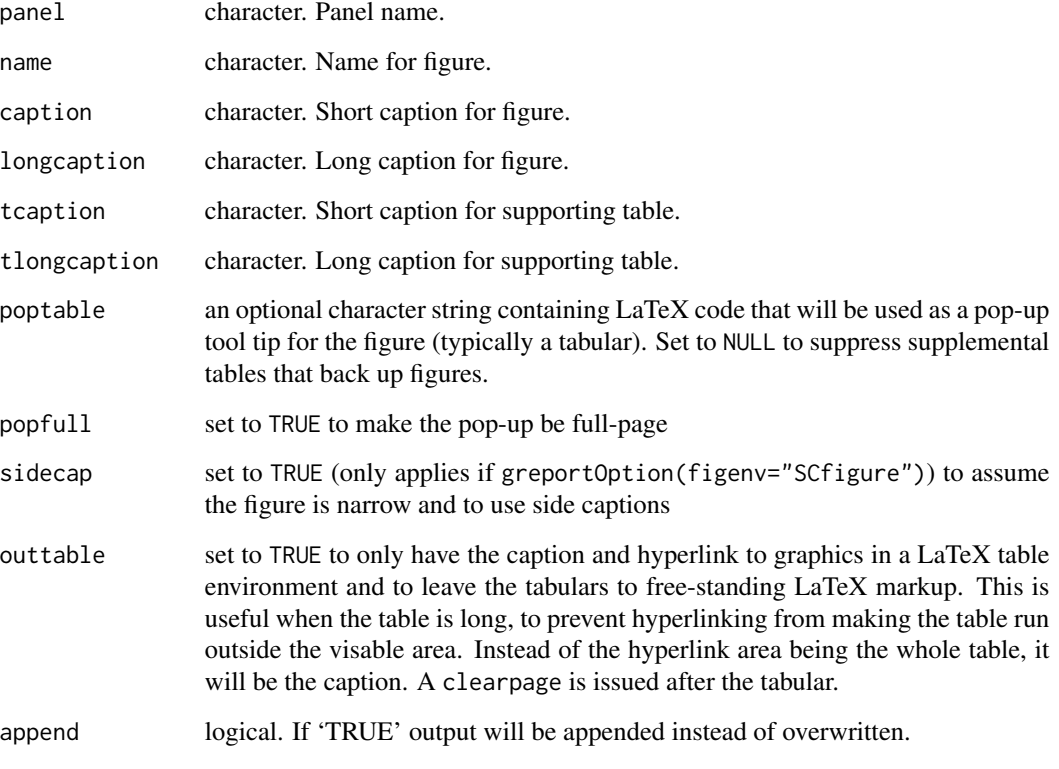

sampleFrac *Compute Sample Fractions*

#### Description

Uses denominators stored with setgreportOption along with counts specified to SampleFrac to compute fractions of subjects in current analysis

### Usage

sampleFrac(n, nobsY = NULL, table = TRUE)

## <span id="page-17-0"></span>Arguments

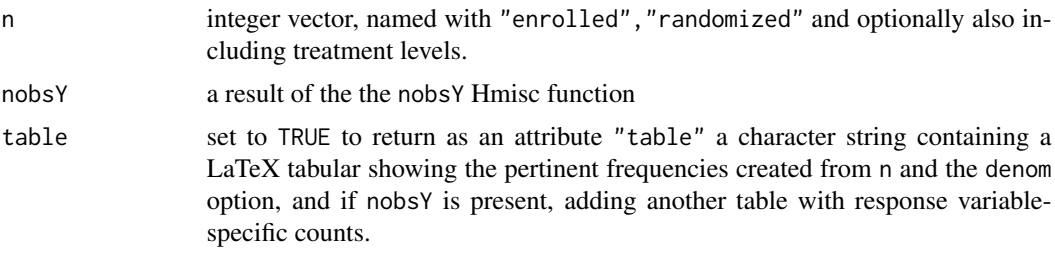

setgreportOption *Set greport Options*

# Description

Set greport Options

## Usage

setgreportOption(...)

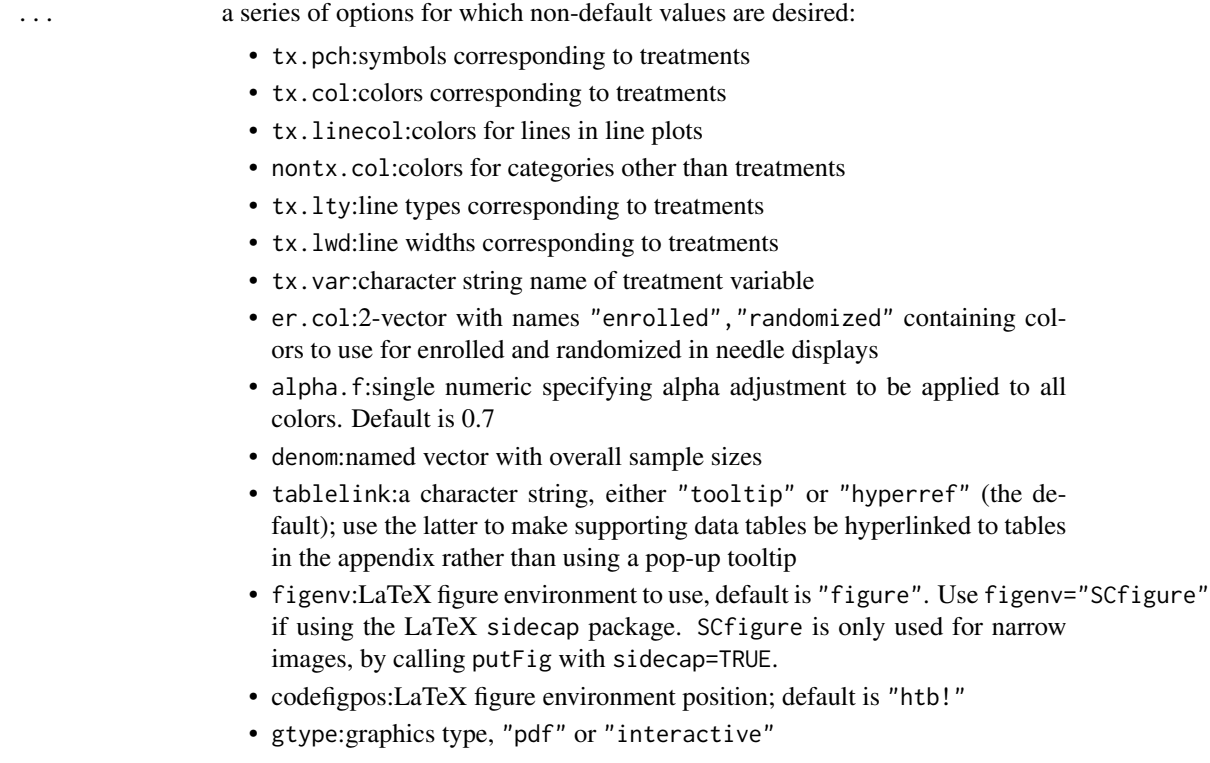

<span id="page-18-0"></span>• pdfdir:name of subdirectory in which to write pdf graphics • texdir:name of subdirectory in which to write LaTeX code • texwhere:default is "texdir" to use location specified by texdir. Set to "" to write generated non-appendix LaTeX code to the console as expected by knitr • defs:fully qualified file name to which to write LaTeX macro definitions such as poptables

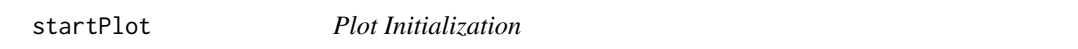

#### Description

Toggle plotting. Sets options by examining setgreportOption(gtype=).

#### Usage

```
startPlot(file, h = 7, w = 7, lattice = TRUE, ...)
```
endPlot()

#### Arguments

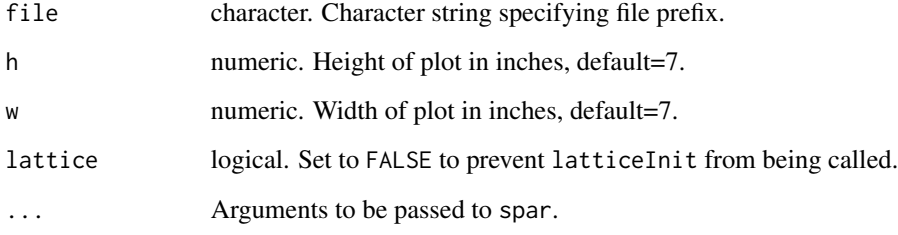

survReport *Survival Report*

#### Description

Generate a Survival Report with Kaplan-Meier Estimates

### Usage

```
survReport(
 formula,
 data = NULL,
 subset = NULL,na.action = na.retain,
 ylab = NULL,
 what = c("S", "1-S"),
 conf = c("diffbands", "bands", "bars", "none"),
 cause = NULL,
 panel = "surv",
  subpanel = NULL,
 head = NULL,
 tail = NULL,h = 3,
 w = 4.5,
 multi = FALSE,
 markevent = TRUE,
 mfrow = NULL,
 y.n.risk = 0,mylim = NULL,
 bot = 2,
 aehaz = TRUE,times = NULL,
 append = FALSE,
 opts = NULL,
  ...
```
# $\mathcal{L}$

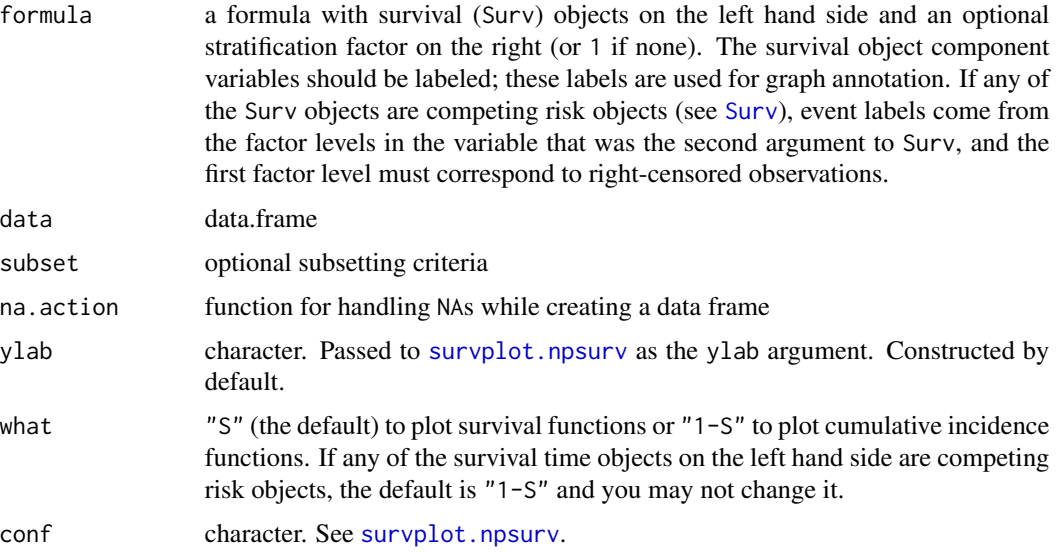

<span id="page-19-0"></span>

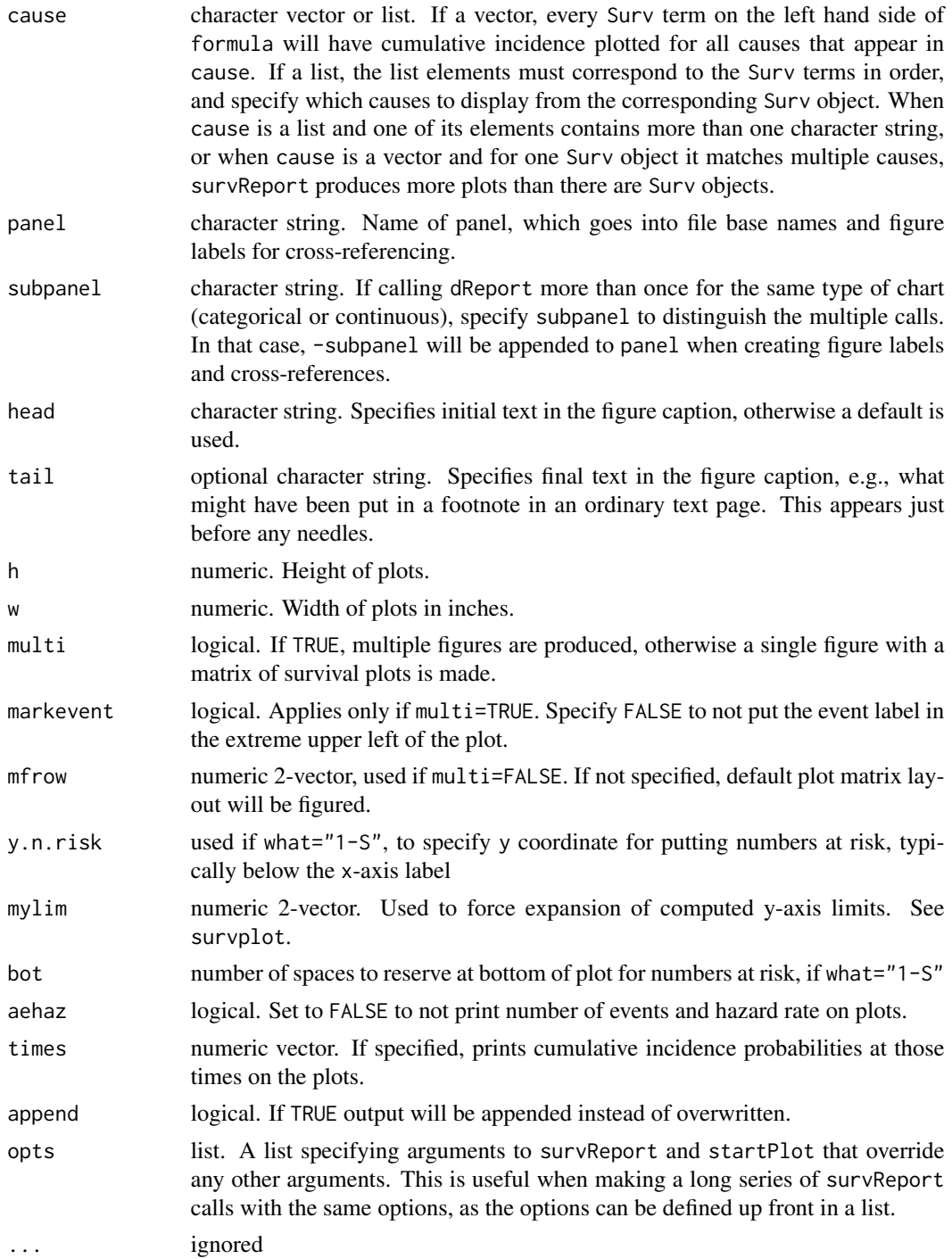

# Examples

## See tests directory test.Rnw for a live example ## Not run:

```
set.seed(1)
 n < -400dat <- data.frame(t1=runif(n, 2, 5), t2=runif(n, 2, 5),
                   e1=rbinom(n, 1, .5), e2=rbinom(n, 1, .5),
                   treat=sample(c('a','b'), n, TRUE))
 dat <- upData(dat,
               labels=c(t1='Time to operation',
                        t2='Time to rehospitalization',
                        e1='Operation', e2='Hospitalization',
                        treat='Treatment')
                units=c(t1='year', t2='year'))
 survReport(Surv(t1, e1) + Surv(t2, e2) \sim treat, data=dat)
 dat <- upData(dat, labels=c(t1='Follow-up Time', t2='Time'),
                cause=factor(sample(c('death','MI','censor'), n, TRUE),
                            c('censor', 'MI', 'death')))
 survReport(Surv(t1, cause) ~ treat, cause='death', data=dat)
 survReport(Surv(t1, cause) + Surv(t2, cause) ~ treat,
             cause=list(c('death', 'MI'), 'death'), data=dat)
 # Two plots for t1, one plot for t2
## End(Not run)
```
# <span id="page-22-0"></span>Index

∗ datasets greport, [12](#page-11-0) .noGenerics *(*greport*)*, [12](#page-11-0) accrualReport, [2](#page-1-0) appsection, [4](#page-3-0) dNeedle, [4](#page-3-0) dReport, [5](#page-4-0) endPlot *(*startPlot*)*, [19](#page-18-0) eReport, [7](#page-6-0) exReport, [9](#page-8-0) getgreportOption, [11](#page-10-0) greport, [12](#page-11-0) greport-package *(*greport*)*, [12](#page-11-0) latticeInit, [12](#page-11-0) maskDframe, [12](#page-11-0) maskVal, [13](#page-12-0) Merge, [13](#page-12-0) mfrowSuggest, [14](#page-13-0) nriskReport, [15](#page-14-0) putFig, [16](#page-15-0) sampleFrac, [17](#page-16-0) setgreportOption, [18](#page-17-0) startPlot, [19](#page-18-0) summaryM, *[6](#page-5-0)* Surv, *[6](#page-5-0)*, *[20](#page-19-0)* survplot.npsurv, *[20](#page-19-0)* survReport, [19](#page-18-0)